# **Taming network ops complexity**

Jean Benoit Université de Strasbourg 2014/04/25

**PLINARITÉ** 

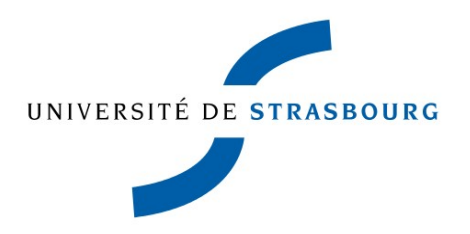

#### Roadmap

#### Approach

ITIL and Visible Ops **Implementation** 

## Approach

**Soal: make your network reliable** ▶ Combine those 3 practices • Change monitoring **• Asset Inventory** Automated deployment **This approach comes from** • Putting those 3 things in practice **• Thinking about how and why they work** 

 $>$  ITIL ?

#### Road map

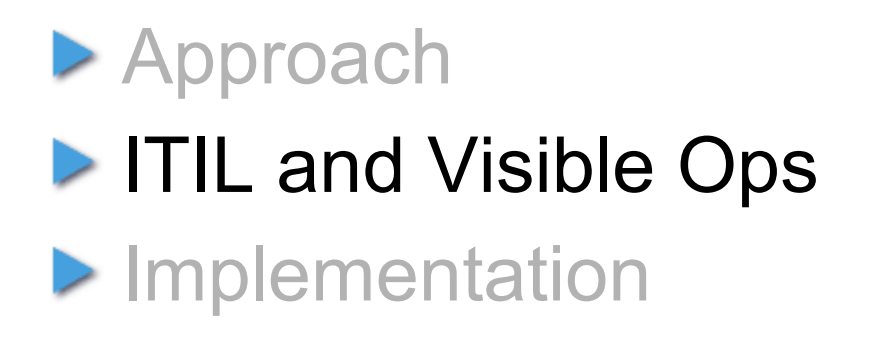

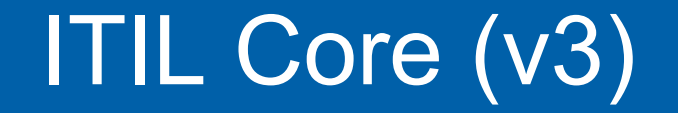

#### "ITIL manuals are like **kryptonite** to enthusiasts"  *BOFH, episode 34*

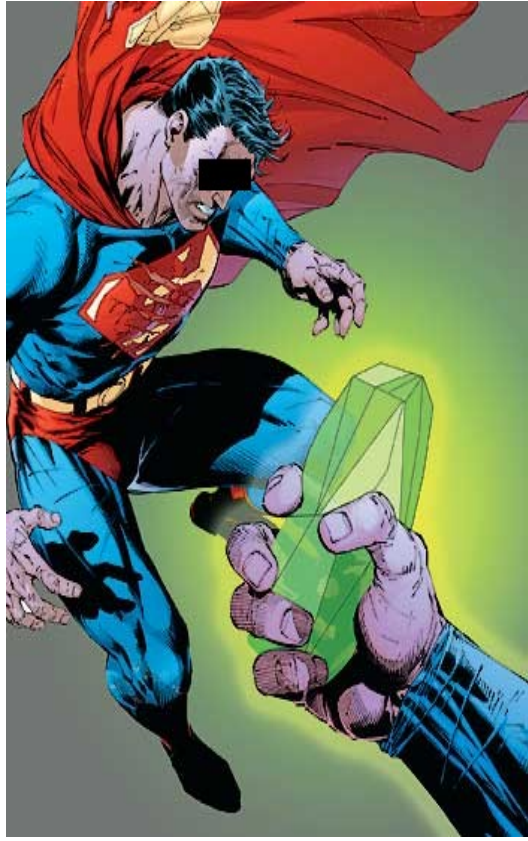

## ITIL Core (v3)

▶ Set of best practices

● 5 books, over 1500 pages in total

**Lots of interesting concepts** 

**• Configuration management, Change** management, Capacity management etc.

**But difficult to apply** 

- complex: lots of roles, processes, risk of creating silos etc.
- **ITIL is non-prescriptive**; it doesn't tell you where to start nor what is important

## Another approach: The Visible Ops Handbook

 $\triangleright$  100 pages

- **Concrete examples**
- ▶ 4 phases
- **Drigin of the book:** 
	- **Peculiar use of Tripwire**

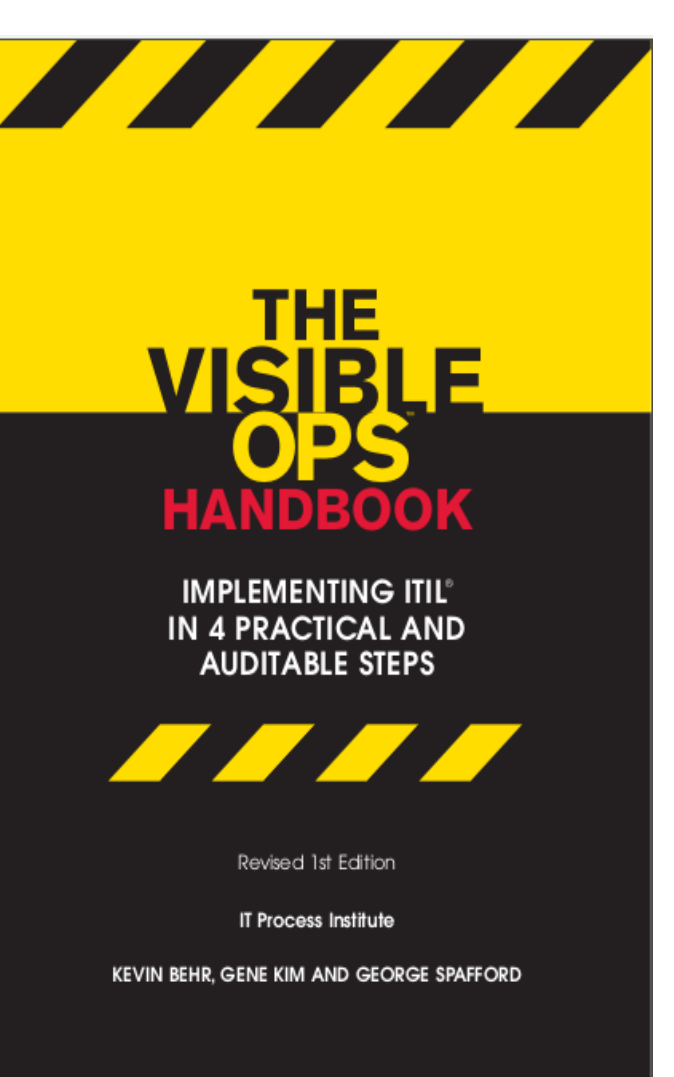

### Origin of Visible Ops : Tripwire

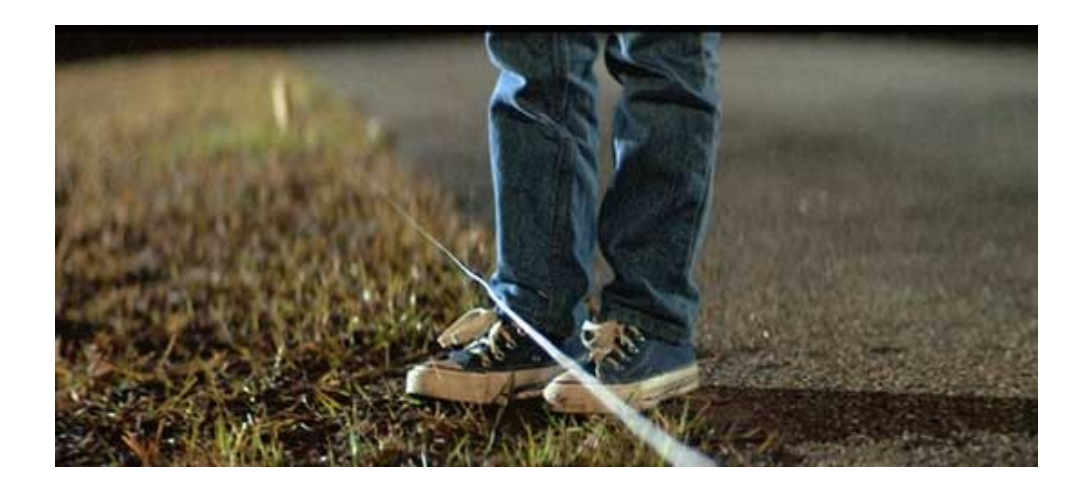

- **Tripwire is a security tool that checks the integrity of a** system
	- Computes checksum of all files
	- Compare to reference values (baseline is established when the system is installed)
	- **•** Detect changes
- If a change is detected, Tripwire raises an alert

## Tripwire → Visible Ops

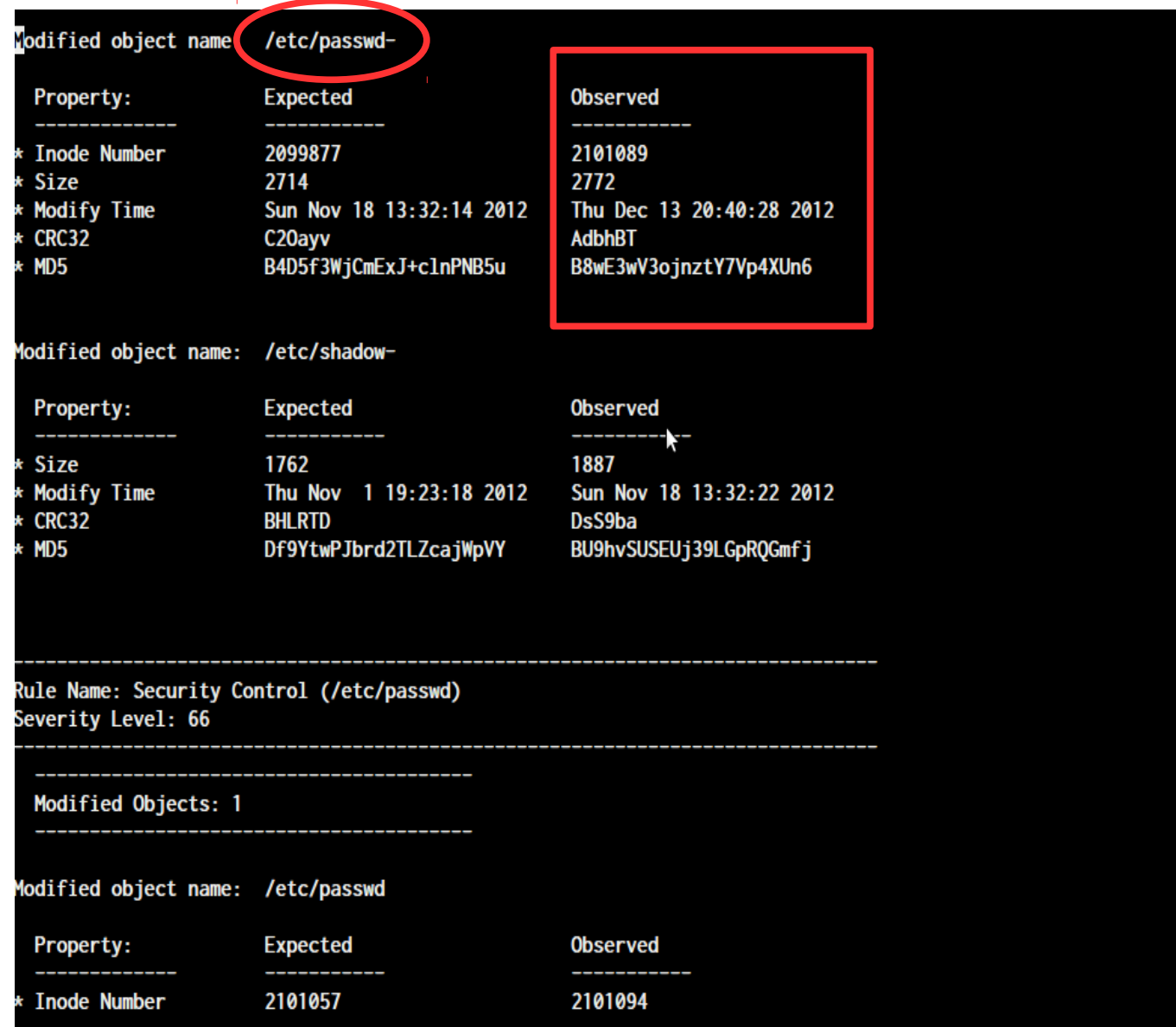

#### $Tripwire \rightarrow Visible \text{Ops}$

Gene Kim, author of Tripwire wonders why:

- **•** Tripwire is not used as a security tool by some companies...
- **•** ... but is used to increase IT services reliability
- When he compared different companies in this area, he noticed that some companies are more efficient than others
- The most efficient ones have specific practices
	- Change detection, Asset inventory, Automated deployment
- This lead him to the writing of " Visible Ops"

#### The 4 phases of Visible Ops

- 1. Stabilize the patient
- 2. Inventory / catch fragile artifacts
- 3. Build a library of repeatable builds
- 4. Continual improvement

## Phase 1 : stabilize the patient

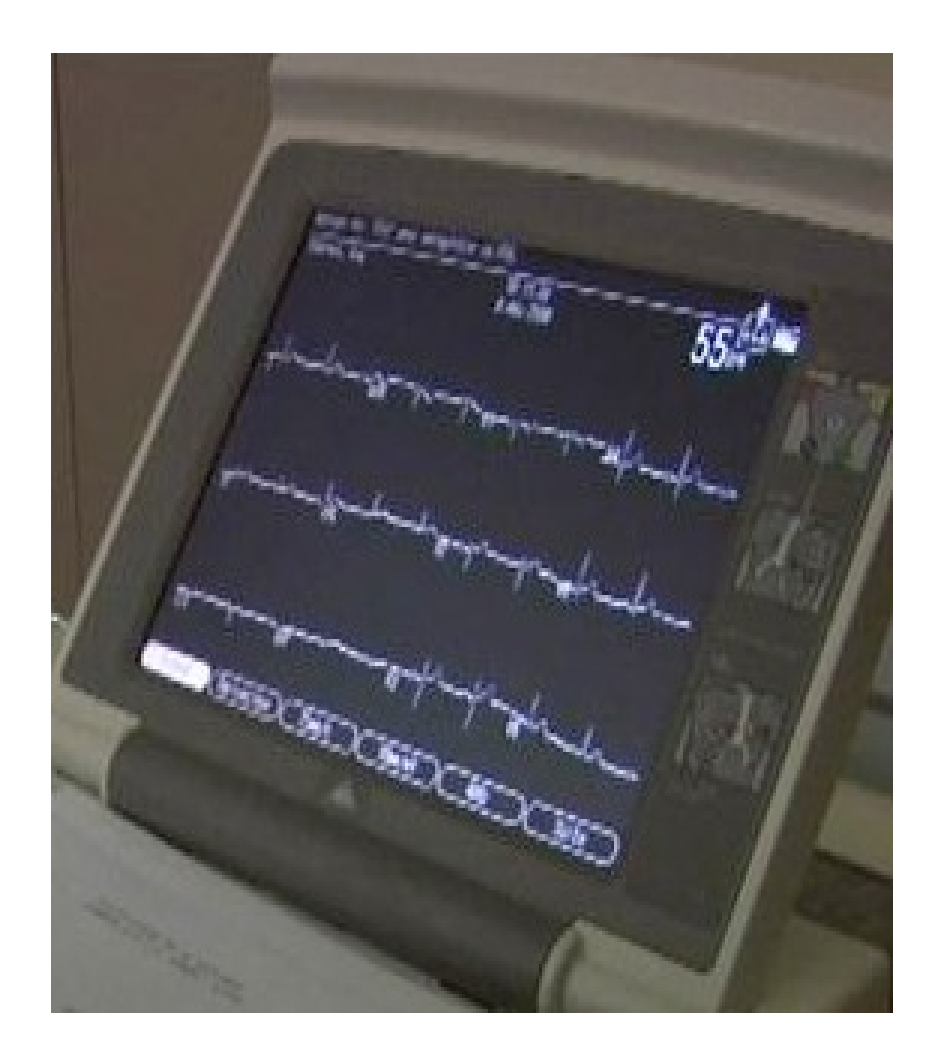

#### Phase 1 : stabilize the patient

- List critical systems generating the greatest amount of unplanned work
- **Protect them against uncontrolled changes** 
	- New policy : no changes on those systems without approval
	- Publish this new policy

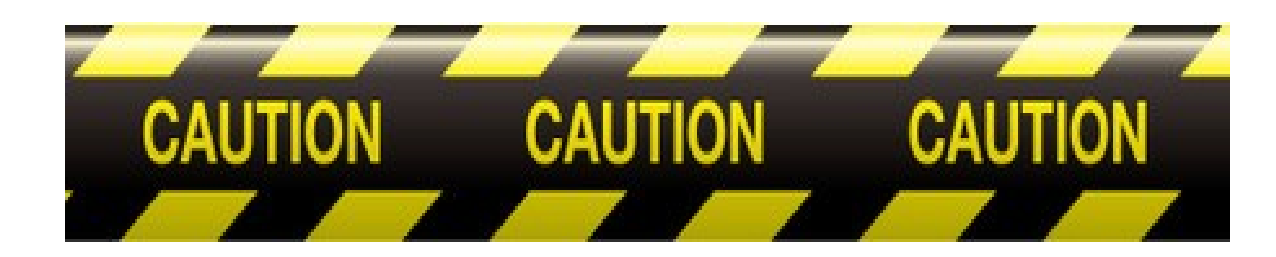

#### Phase 1 : stabilize the patient

#### **Trust but verify"**

- Sysadmin and netadmin can apply changes
- Changes are monitored
- Changes are visible
	- Monitoring and detecting changes = **catalyst to understand and resolve incidents**

→ **Analyzing** the change logs often leads to find the root cause of the incident

Maintenance window

### Phase 2 : "catch & release"

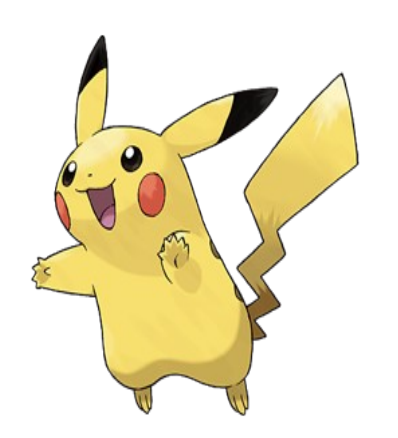

#### Phase 2: "catch & release"

- **Rangers in national parks catch all the animals, weigh** them, tag them, and release them
- Do the same with servers, network equipments, applications, etc.
- Questions : what is it used for? What happens if it crashes? Is it backed up? Dependencies? Etc.

 $\rightarrow$  Detailed asset inventory

## Phase 3 : library of repeatable builds

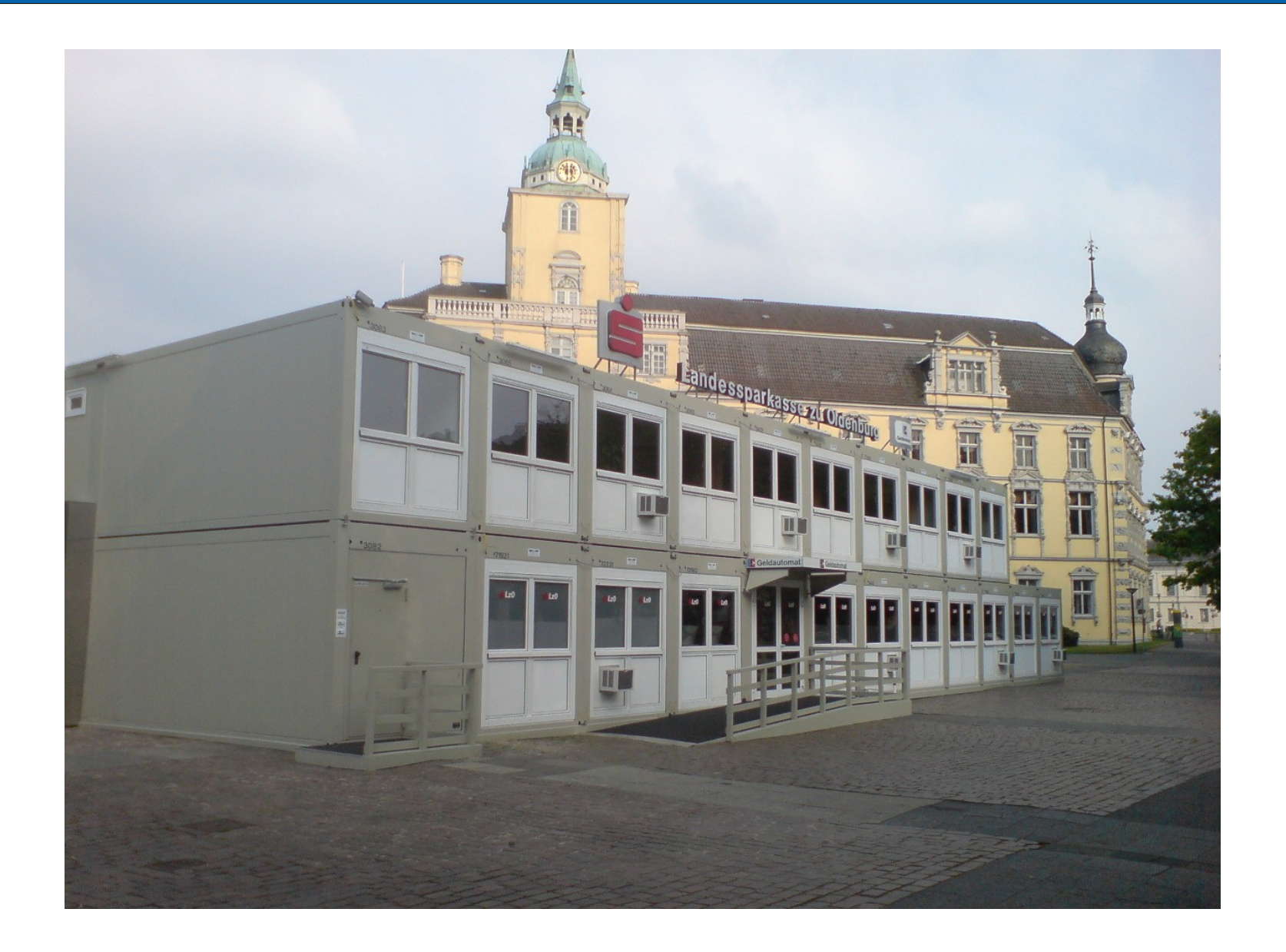

**17/34**

#### Phase 3 : library of repeatable builds

#### **Rebuilding is simpler than repairing**

- Automate deployment
- "Bare-metal build"
- **Deployment: assembling standard components** 
	- Web server: OS component + Apache component
	- DB server: OS component + Mysql component
- $\triangleright$  Deployment = code
	- Factorization, Versioning, Tests etc.

## Phase 4 : continual improvement

#### Measure

Extend the perimeter

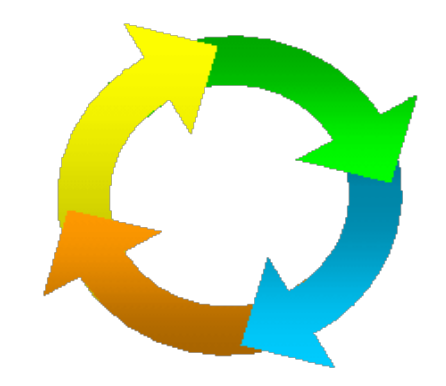

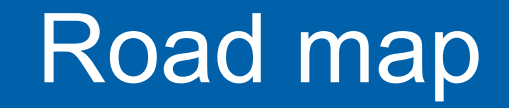

**Approach** ITIL and Visible Ops **Implementation** 

#### How to apply this on a campus network?

- In this context, ops teams are small; a more pragmatic approach is needed
- Change monitoring with change events broadcasted to sysadmin/netadmin
- **Federation of inventory systems**
- **Targeted deployment automation**

### Change monitoring sources

**Network change monitoring: use RANCID** Use GIT for server change monitoring: cd /etc ; git init ; git add . ; git commit -m 'premier commit' Every minute in cron:

(cd /etc; git status; git diff) | keepstate | mail sysadmins

#### Change monitoring destinations

When a change is detected, it is sent

- To the sysadmins or netadmins interested in receiving it
- To Nagios
- In Nagios, a service named "change" is defined for every hosts:
	- **Passive check**
	- Volatile service
	- Output contains URL of change diff

#### Effects of change

- "Great, I can see what others are changing!"
- "Damn, others can see what I am changing!"
- Rounds of beer/croissants
	- **If an unplanned change failed**
	- Payed for by the person who did it

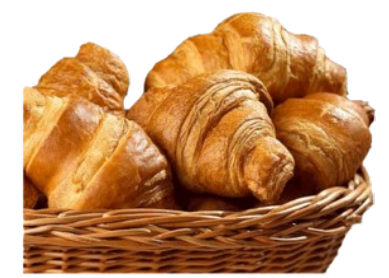

- This leads everybody to announce and prepare changes
	- Maintenance window
	- Greater confidence
- **Cultivate autonomy and expertise**

#### Federating inventory systems

#### There will always be **several referential data sources**

- Network inventory
- Server inventory
- Other data : network prefix, contacts
- Is it possible to centralize all this data (CMDB)?
	- Complex and costly, difficult to keep up to date
- Be minimalist: what is the **least** amount of referential data needed?

#### Federating inventory systems

Required functions : enumerate inventory items, tag items

- Use existing tools and all available sources
	- GLPI, configuration management software, RANCID, etc.

• a naming scheme in the DNS (campus-west-core-sw01 etc.)

- Those tools make up your **Infrastructure Information System**
- Interactions between tools : loose coupling, web services

#### Targeted automated deployment

#### Targets

- **Critical servers, clusters of servers**
- Network equipments
- Write deployment script/recipes
	- Takes more time but has a quick ROI
	- Result is repeatable and testable
	- What was done by hand before is now documented in code
	- **Traceability of configuration changes with versioning**

#### Automated deployment platform

Use an existing configuration management tool:

- Chef, Puppet, Ansible etc.
- Manageable server resources : file, template, package...
- $\triangleright$  Recipe = function
	- **•** reusable

## Network automated deployment platform

#### 2 approaches

- Full configuration: network model pushed on equipments
	- Need out-of-band management
- Partial configuration: modify non-critical part of the configuration
- Puppet, Chef, Ansible... can be used on Juniper • Netconf
- lacksquare Networksquare Sections 1.12 and 2013.
- Manageable network resource : port, vlan ...
- $\triangleright$  Unstructured: custom scripts  $+$  Rancid to send commands

#### Automated deployment recommendations

- Extend automated deployment gradually
- Peer-programming of recipes/scripts
- Write infrastructure tests
	- **Test frameworks (Cucumber for example)**
- Configure it everywhere even if the device is not deployed automatically
	- Deploy the agent on all servers:
		- Manage configurations for ssh, syslog, monitoring etc.

### Associating the 3 practices

- The 3 practices are often associated with each other
- Asset inventory is the foundation
	- **•** many automations are based on it
- Inventory can provide a list of servers and network equipment filtered by a criteria (location, type etc.)
	- To target automated deployment
	- **•** Test if change detection software is deployed
- **Deployment can update inventory with data** 
	- Redeploy app with a new database server name
	- Creates an up to date dependency in the inventory
- Change monitoring detects configuration drift
	- **Integrate configuration diff into deployment recipe**

### Associating the 3 practices

- Change monitoring and inventory facilitate incident resolution
	- Explore change logs close to incident location
	- Expand investigation in concentric circles using inventory
- Change monitoring and automated deployment make restoring the service quicker and easier
	- You know exactly what has changed
	- Re-deploy the elements that have been modified

### Associating the 3 practices

- Network equipment life-cycle management
- Inventory is key
- Initial deployment is scripted with configuration templates
- Populates the monitoring system automatically
- See Campus Best Practice document

Referential Data and Network Management Automation

### Conclusion

Understand the concepts

- Read ITIL, Visible Ops etc.
- $\triangleright$  Confront concepts and reality = practice
- Maintain your infrastructure Information System
	- **•** Foundation
- Monitor changes
	- To understand what happened
- Automate deployment
	- To stabilize infrastructure